## **Errores comunes el Facturaplus-TpvPlus-Contaplus http://sp.microcalella.com/**

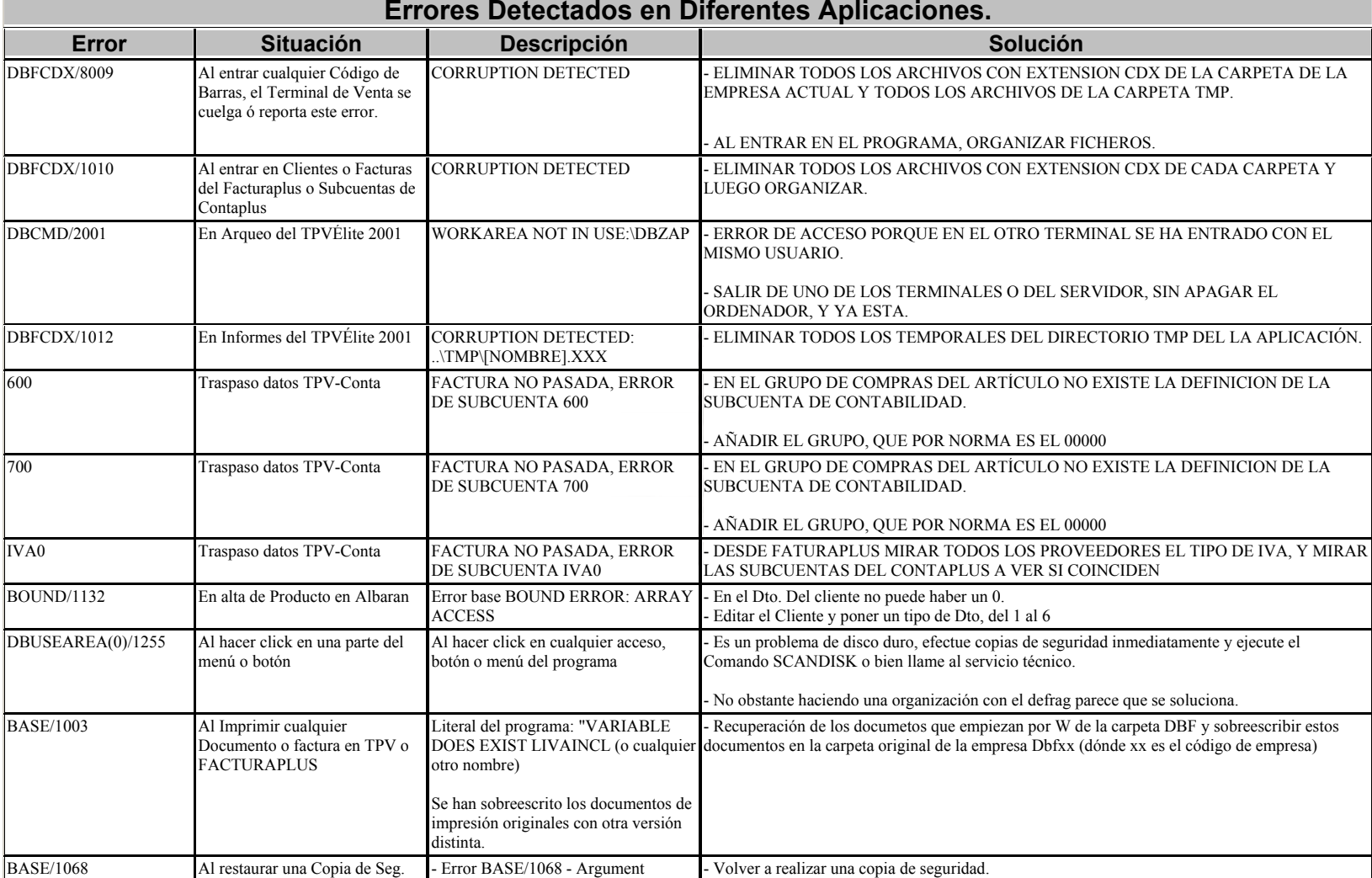

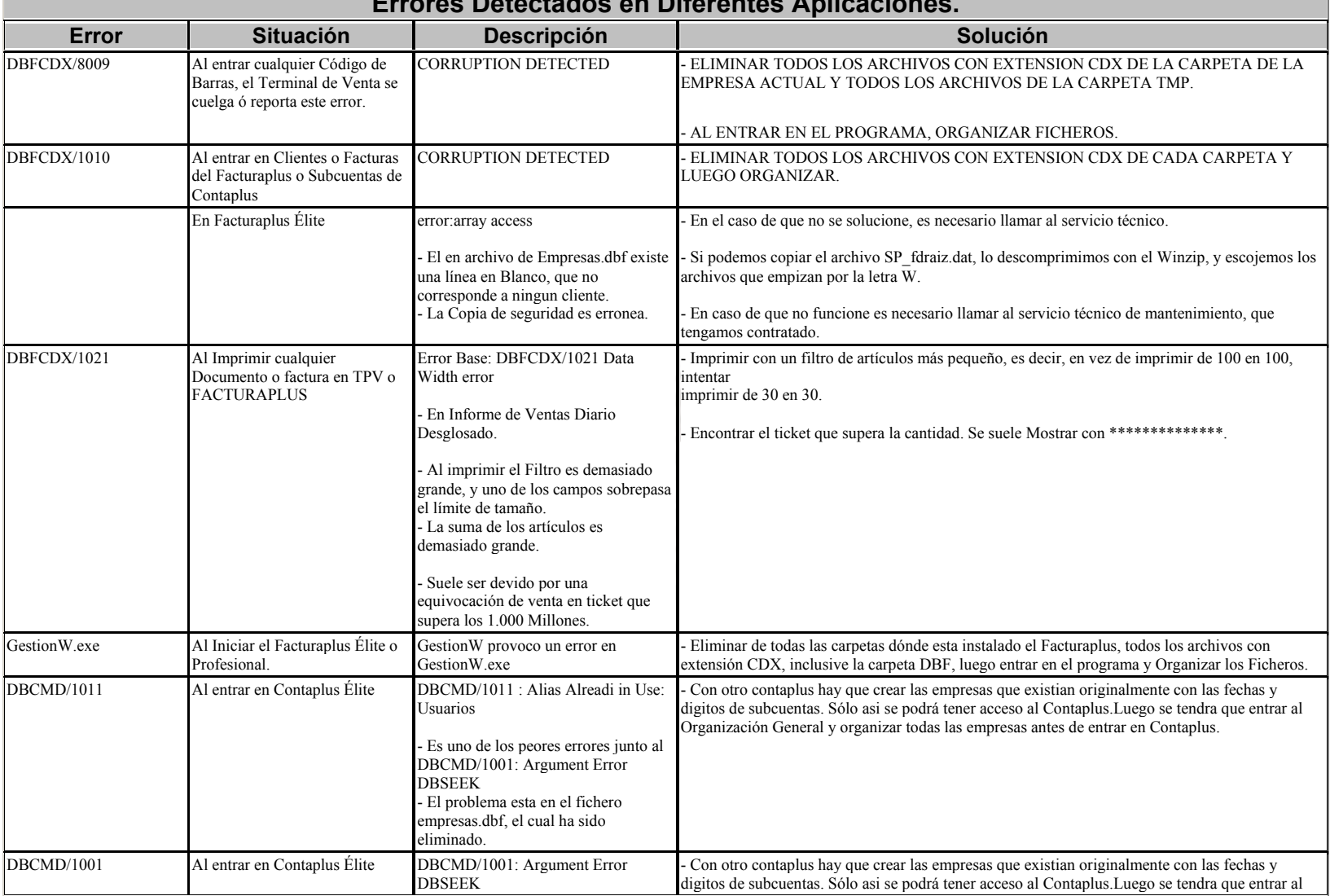

## **Errores Detectados en Diferentes Aplicaciones.**

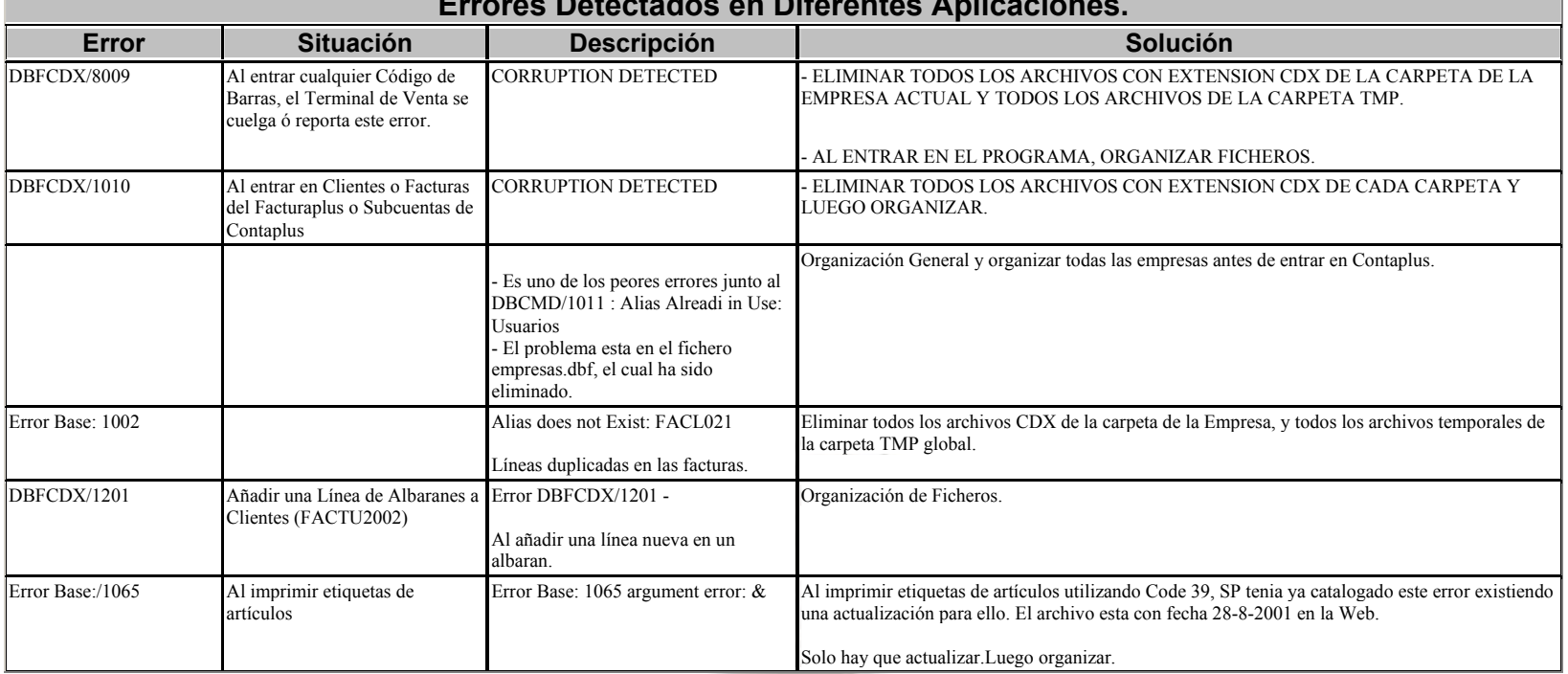

## **Errores Detectados en Diferentes Aplicaciones.**

m

www.colicitiestracy.prints